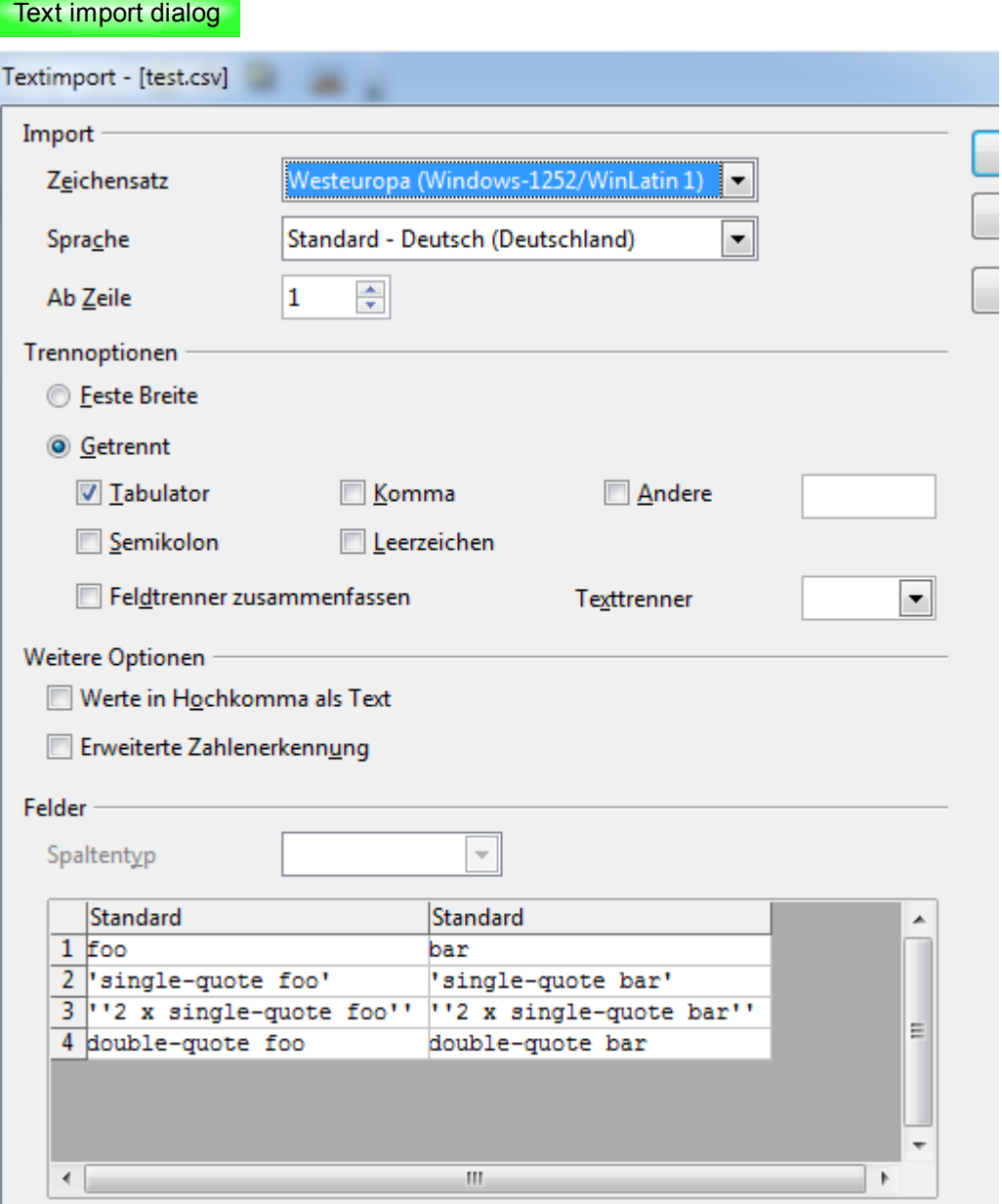

## Import result

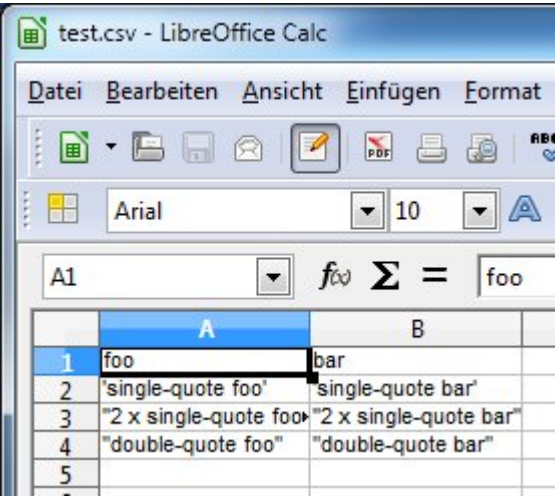